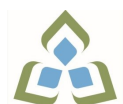

## **COURSE OUTLINE: CSD0120 - INTRO TO WEB DEVELOP**

**Prepared: Rodney Martin**

**Approved: Martha Irwin, Chair, Community Services and Interdisciplinary Studies**

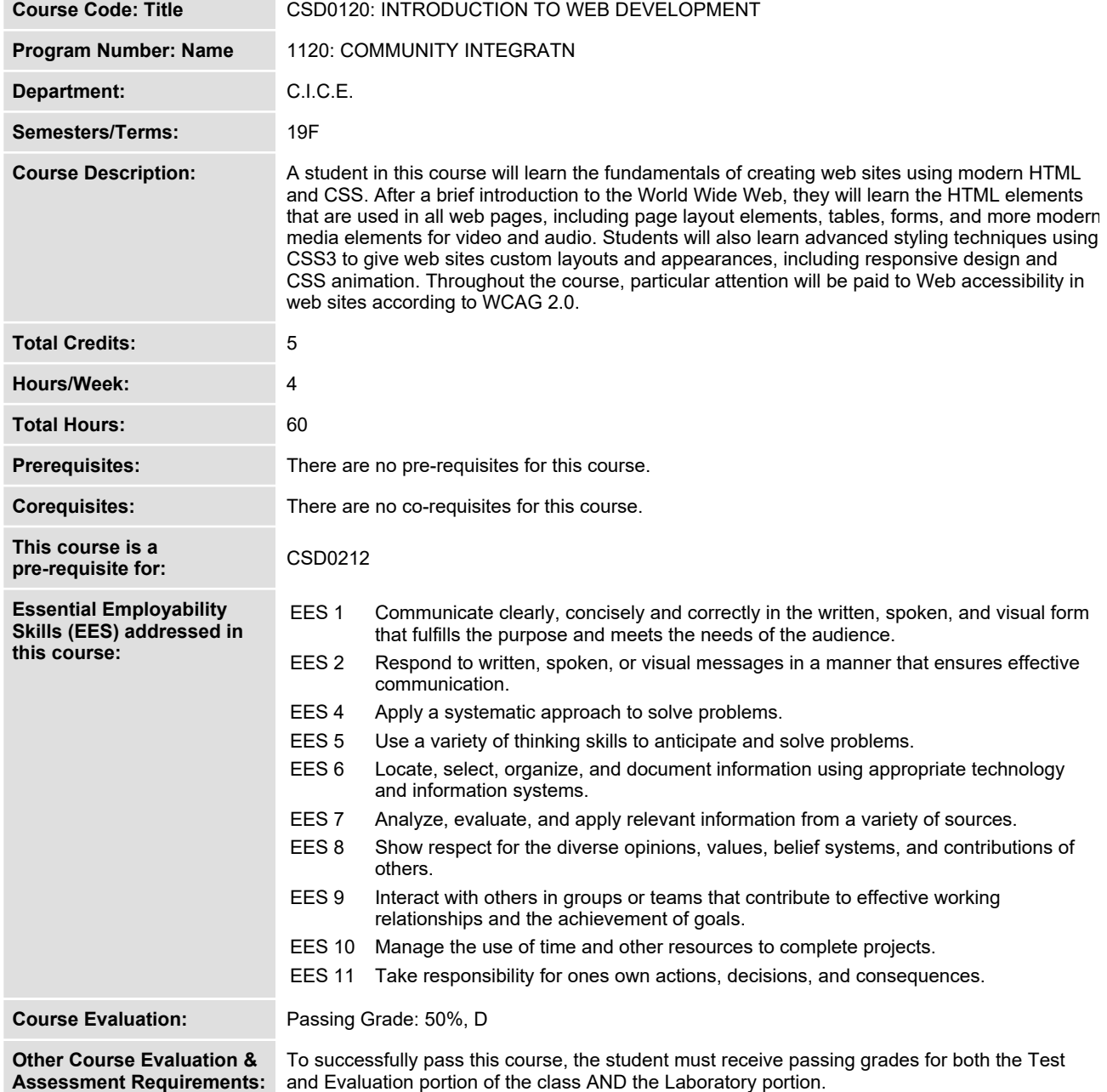

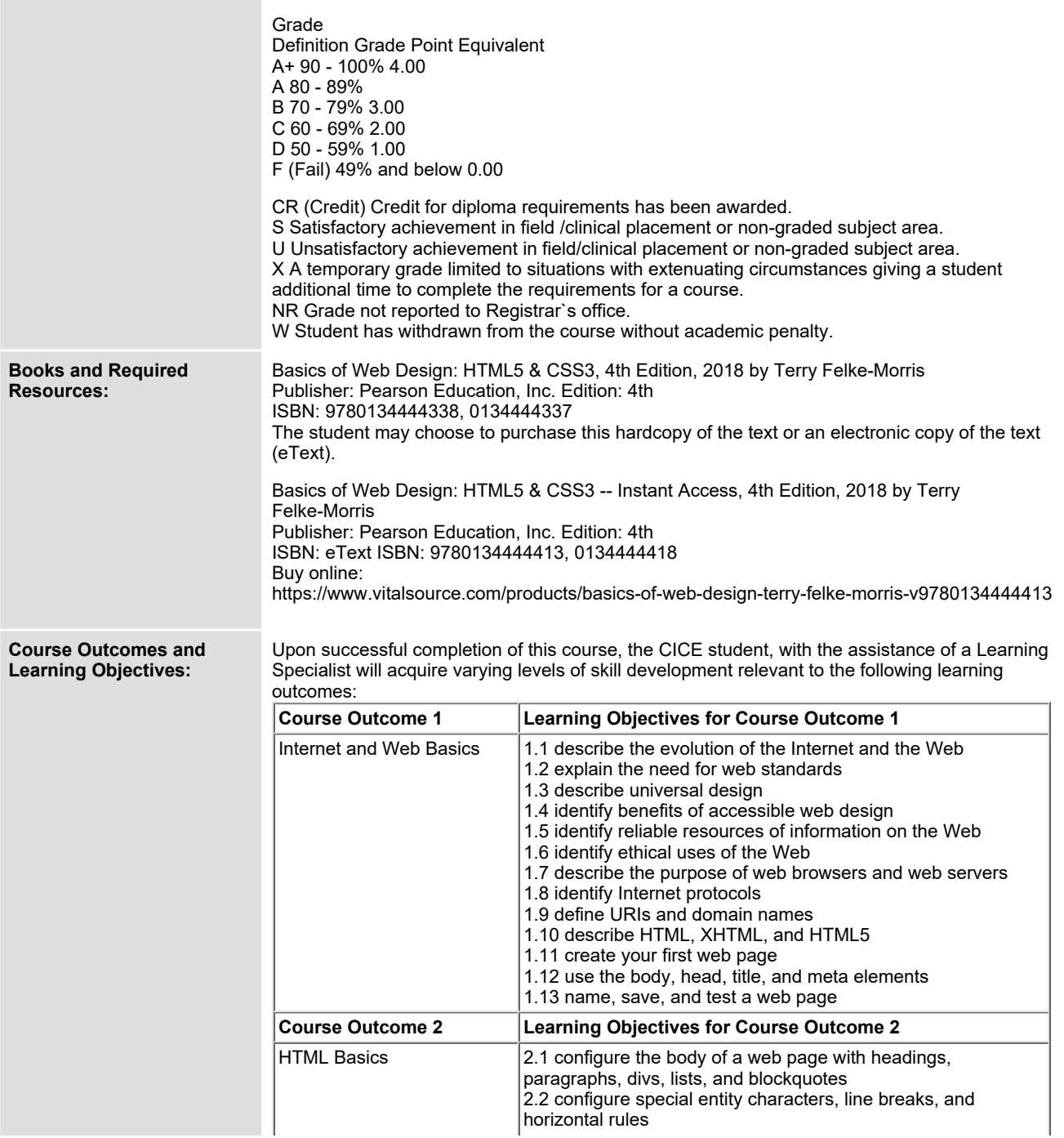

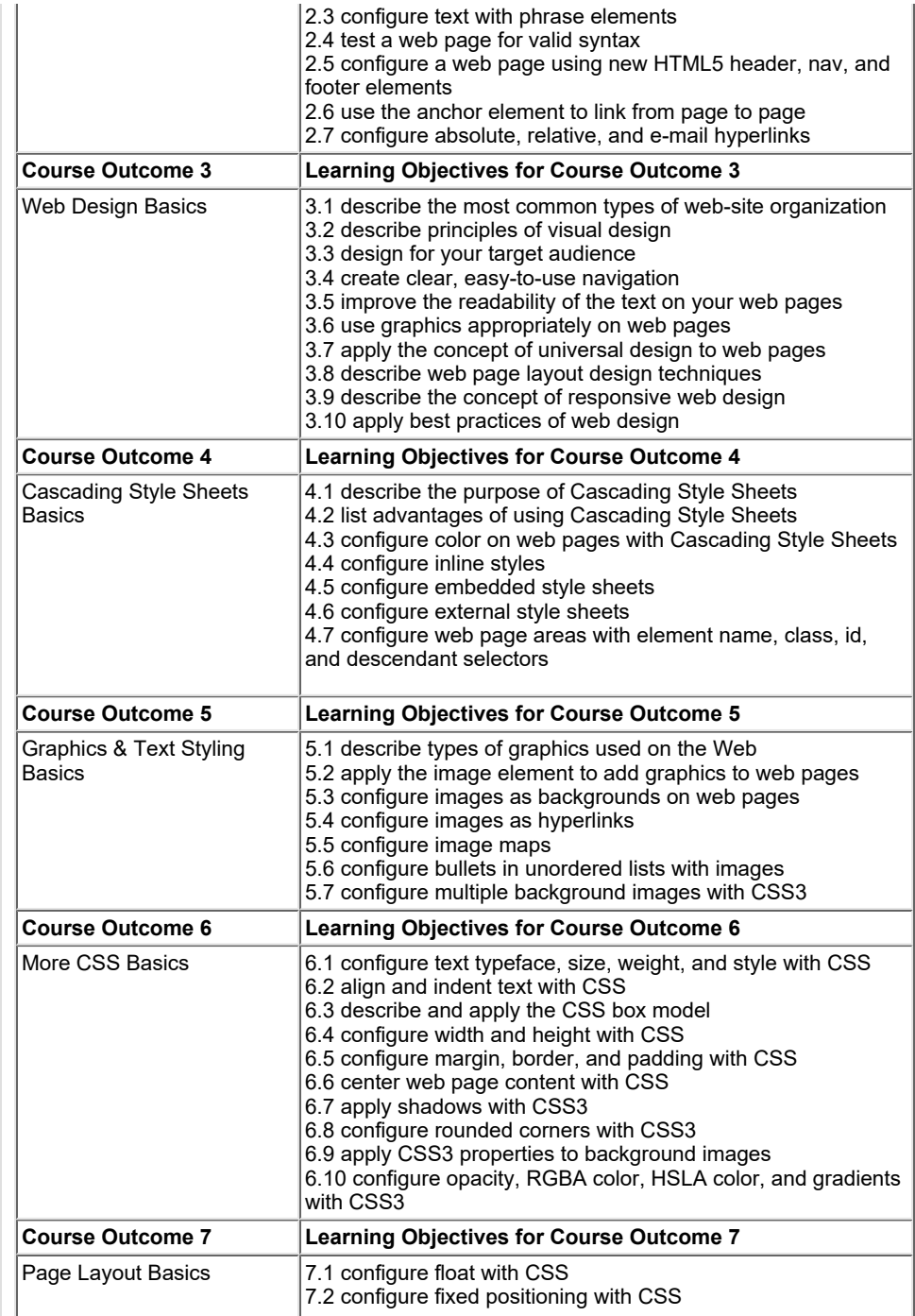

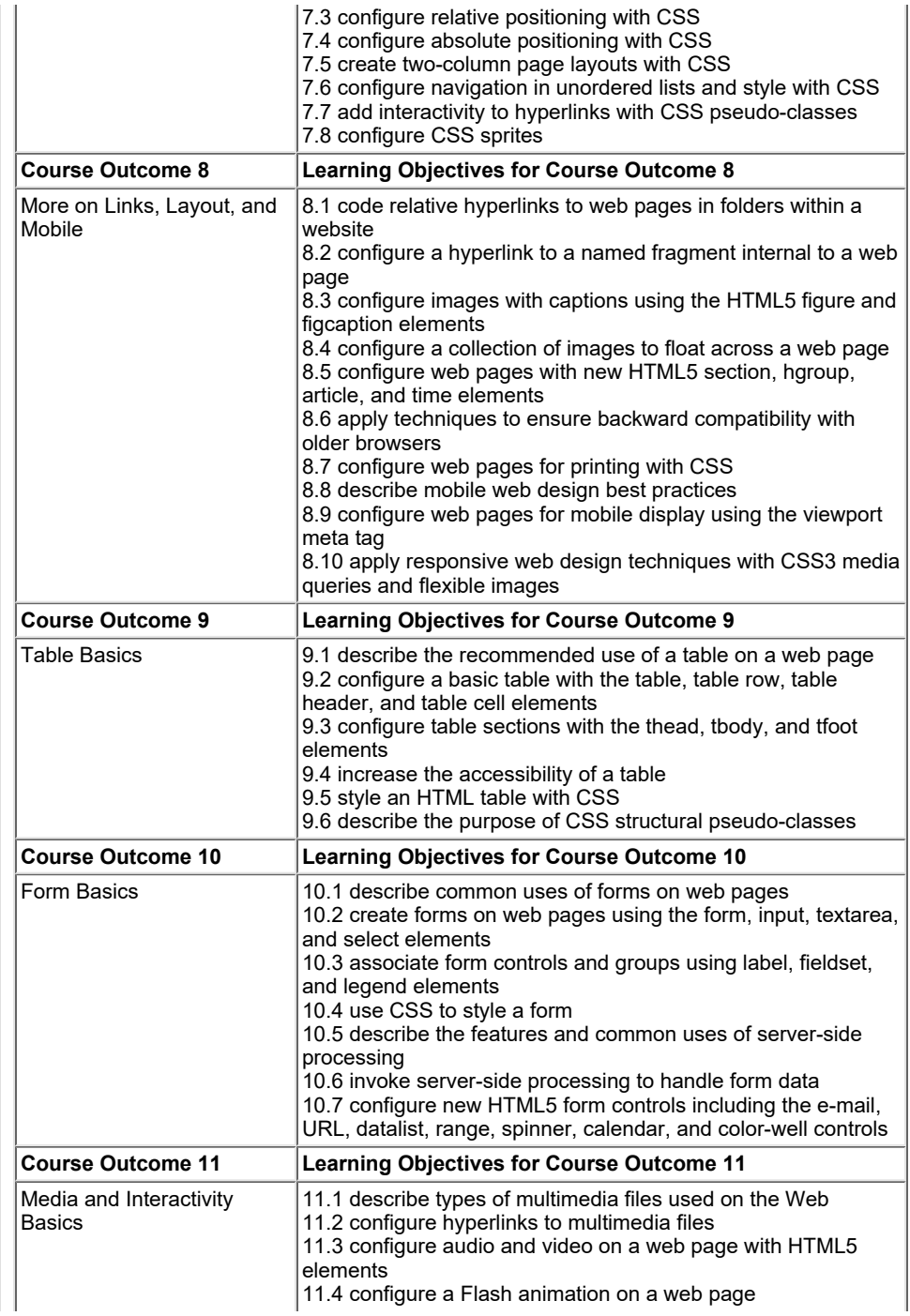

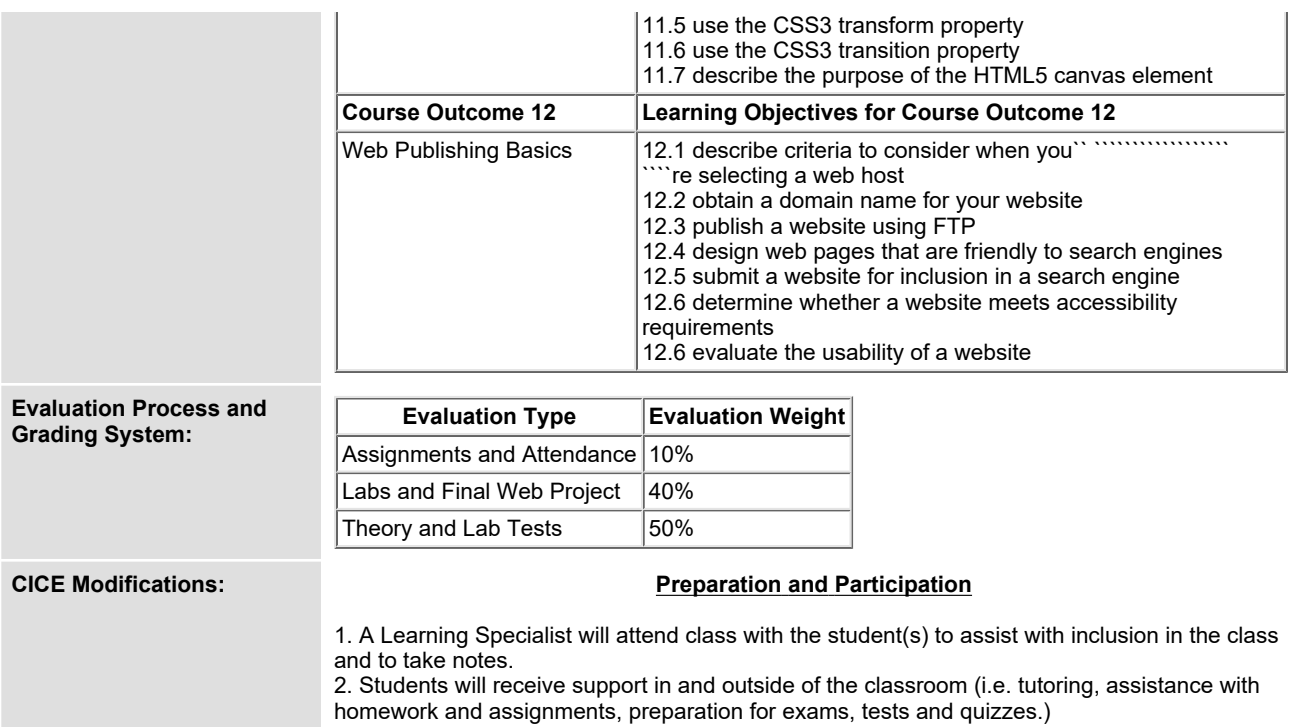

**3. Study notes will be geared to test content and style which will match with modified learning outcomes.**

**4. Although the Learning Specialist may not attend all classes with the student(s), support will always be available. When the Learning Specialist does attend classes he/she will remain as inconspicuous as possible.**

**A. Further modifications may be required as needed as the semester progresses based on individual student(s) abilities and must be discussed with and agreed upon by the instructor.**

## **B. Tests may be modified in the following ways:**

**1. Tests, which require essay answers, may be modified to short answers.**

**2. Short answer questions may be changed to multiple choice or the question may be simplified so the answer will reflect a basic understanding.**

3. Tests, which use fill in the blank format, may be modified to include a few choices for each question, or a list of choices for all questions. This will allow the student to match or use visual **clues.**

**4. Tests in the T/F or multiple choice format may be modified by rewording or clarifying statements into layman's or simplified terms. Multiple choice questions may have a reduced number of choices.**

**C. Tests will be written in CICE office with assistance from a Learning Specialist.**

*The Learning Specialist may:*

**1. Read the test question to the student.**

**2. Paraphrase the test question without revealing any key words or definitions.**

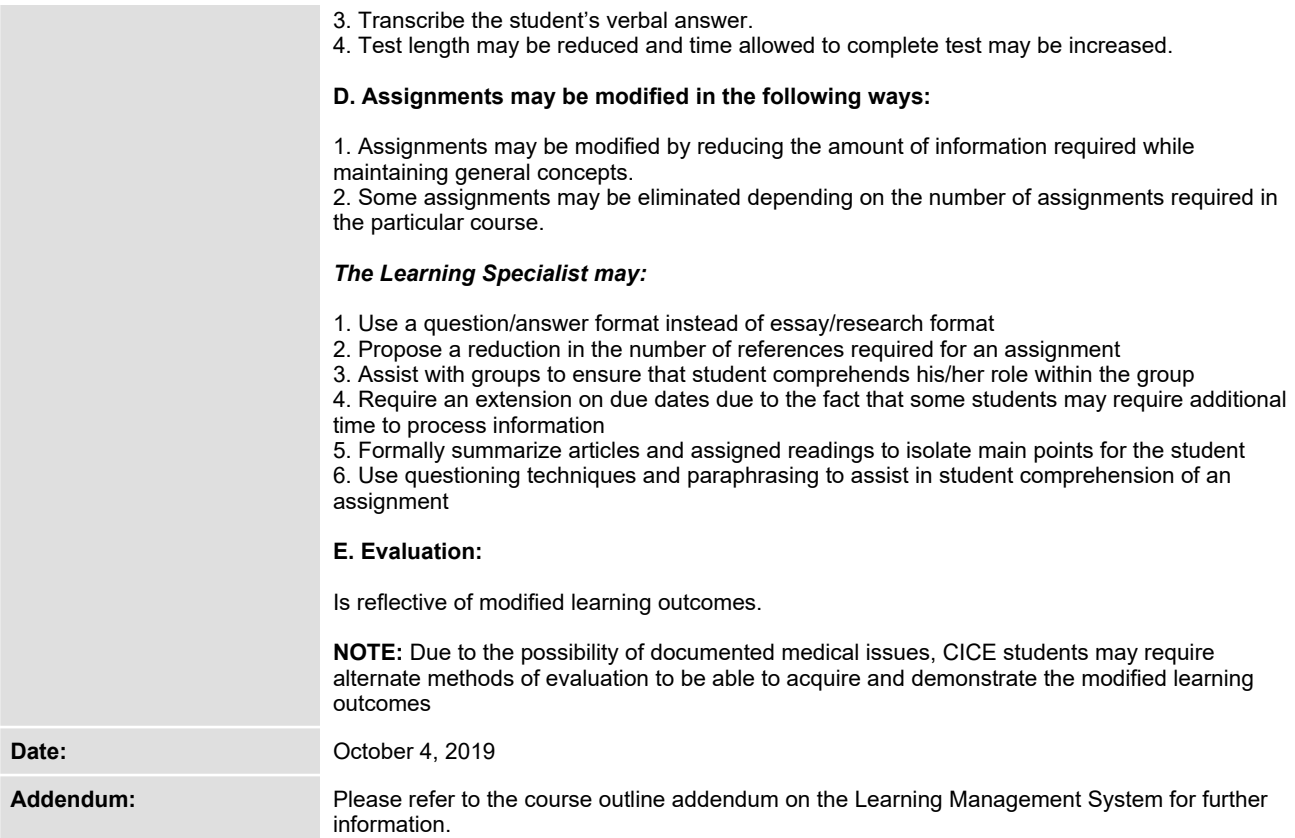